# **DLM Test Administrator Checklist**

### **2020-21**

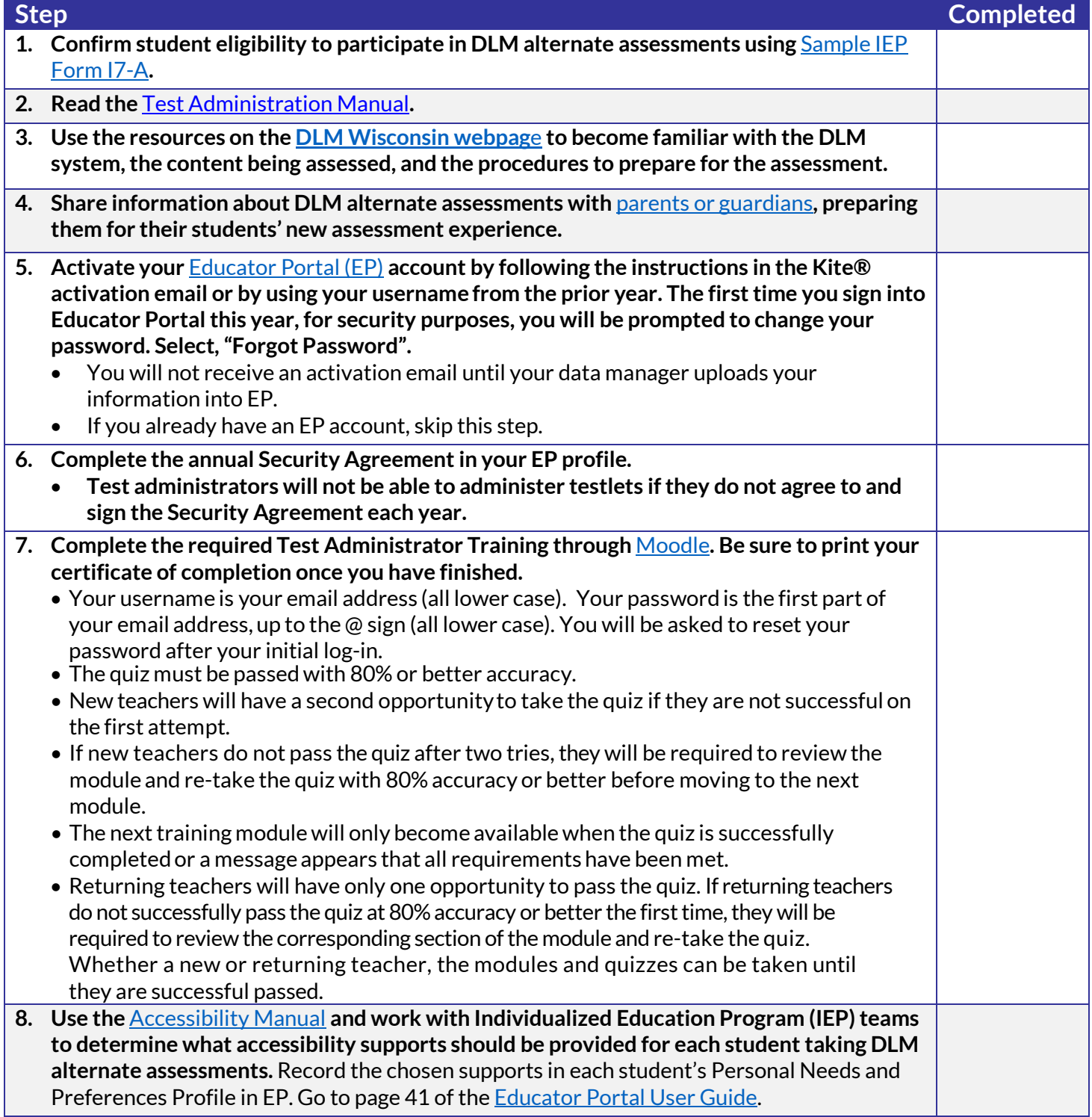

**PUBLIC INSTRUCTION** 

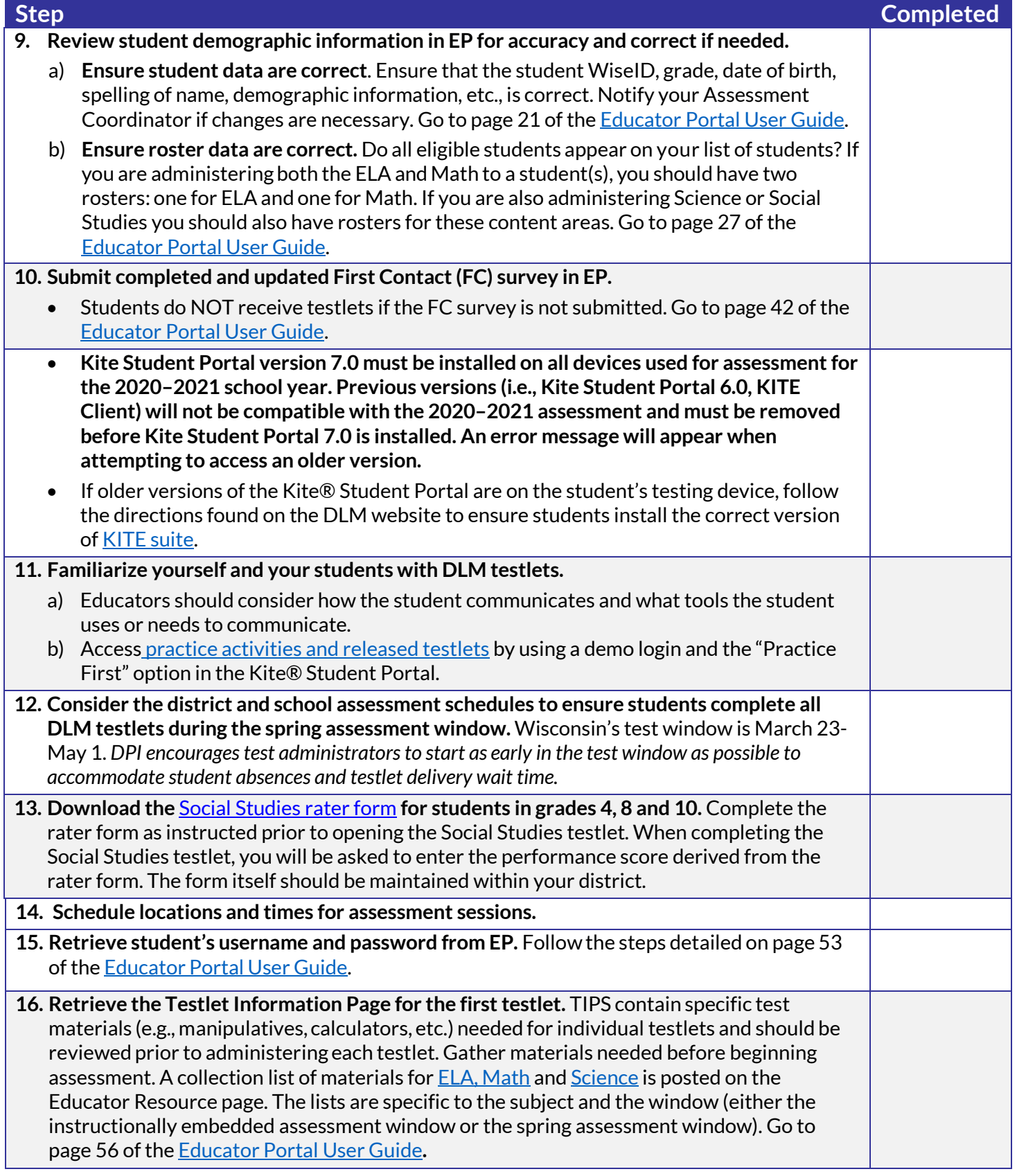

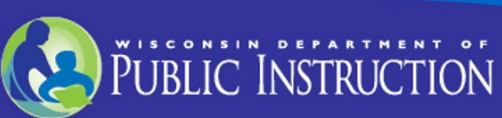

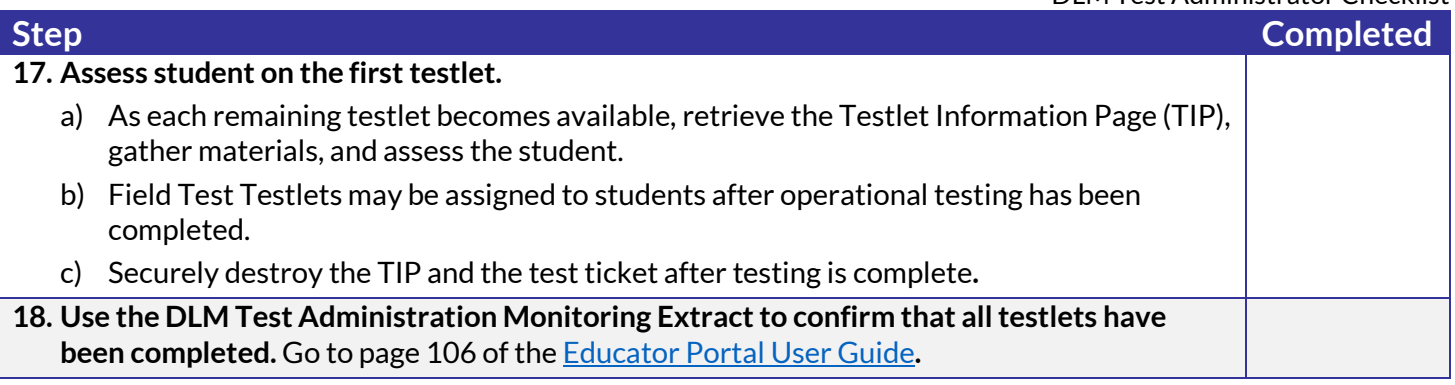

#### **If you need assistance:**

- Visit DLM and Wisconsin Department of Public Instruction websites:
	- o DLM's [Wisconsin](http://dynamiclearningmaps.org/wisconsin) webpage
	- o [Wisconsin DPI DLM webpage](http://dpi.wi.gov/assessment/dlm)
- Contact your District or BuildingAssessment Coordinator
- Contact Wisconsin DPI:
	- o Assessment related questions contac[t Michael Peacy](mailto:michael.peacy@dpi.wi.gov?subject=DLM%20Question) (608) 267-1288
	- $\circ$  Special education related questions contac[t Iris Jacobson](mailto:iris.jacobson@dpi.wi.gov?subject=Special%20Education%20Question) (608) 266-1781
- Contact the DLM Service Desk:
	- o [DLM-support@ku.edu](mailto:DLM-support@ku.edu) (855) 277-9751 When emailing the Service Desk, do not send Personally Identifiable Information (PII) for a student. If necessary, DLM will arrange a secure file transfer for this information to be shared. DLM will assist districts who need help uploading their data files.

### **Additional DLM Resources:**

- [DLM FAQ](http://dpi.wi.gov/assessment/dlm/faq)
- [Professional Development Videos for Instruction](http://dlmpd.com/clds/video-links/)
- [Educator Resources Page for ELA and Math](https://dynamiclearningmaps.org/erp_ye)
- [Educator Resource Page for Science](https://dynamiclearningmaps.org/sci_resources)
- [DLM Information for Families](https://dpi.wi.gov/assessment/dlm/resources#Families) Brochure
- [Sample Parent Letter/Guide to DLM Score Reports](https://dpi.wi.gov/assessment/dlm/resources#Scoring)

### **Number of Testlets for Spring Assessment**

This chart shows the number of testlets to expect during spring assessment. It is organized by grade for each subject area. Wisconsin assesses ELA and Math in grades 3-11, Science in grades 4 and 8-11, and Social Studies in grades 4, 8 and 10. Test Administrators should verify that they have completed all required testlets before the end of the test window.

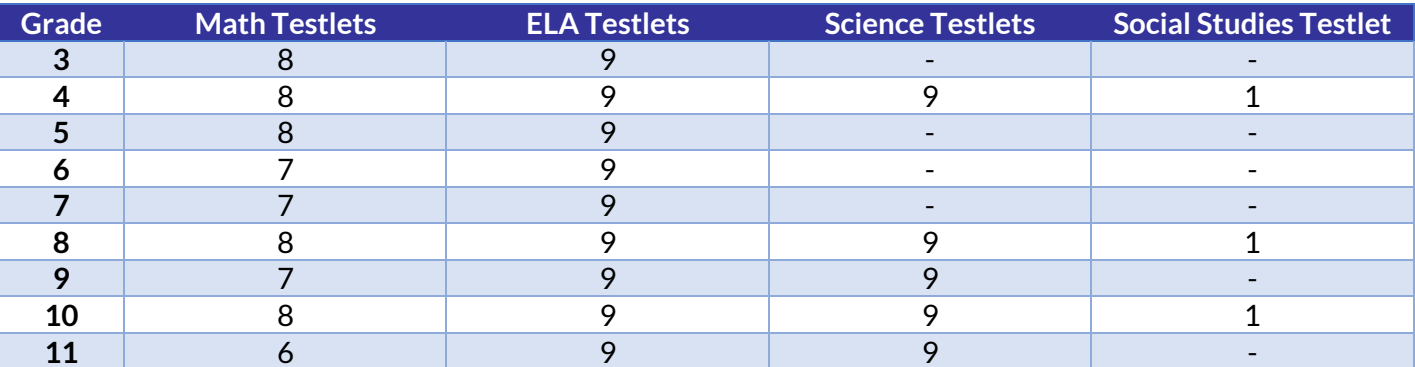

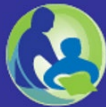

## **Where Do You Find….?**

This Checklist was developed by the Department of Public Instruction (DPI) for test administrator use.

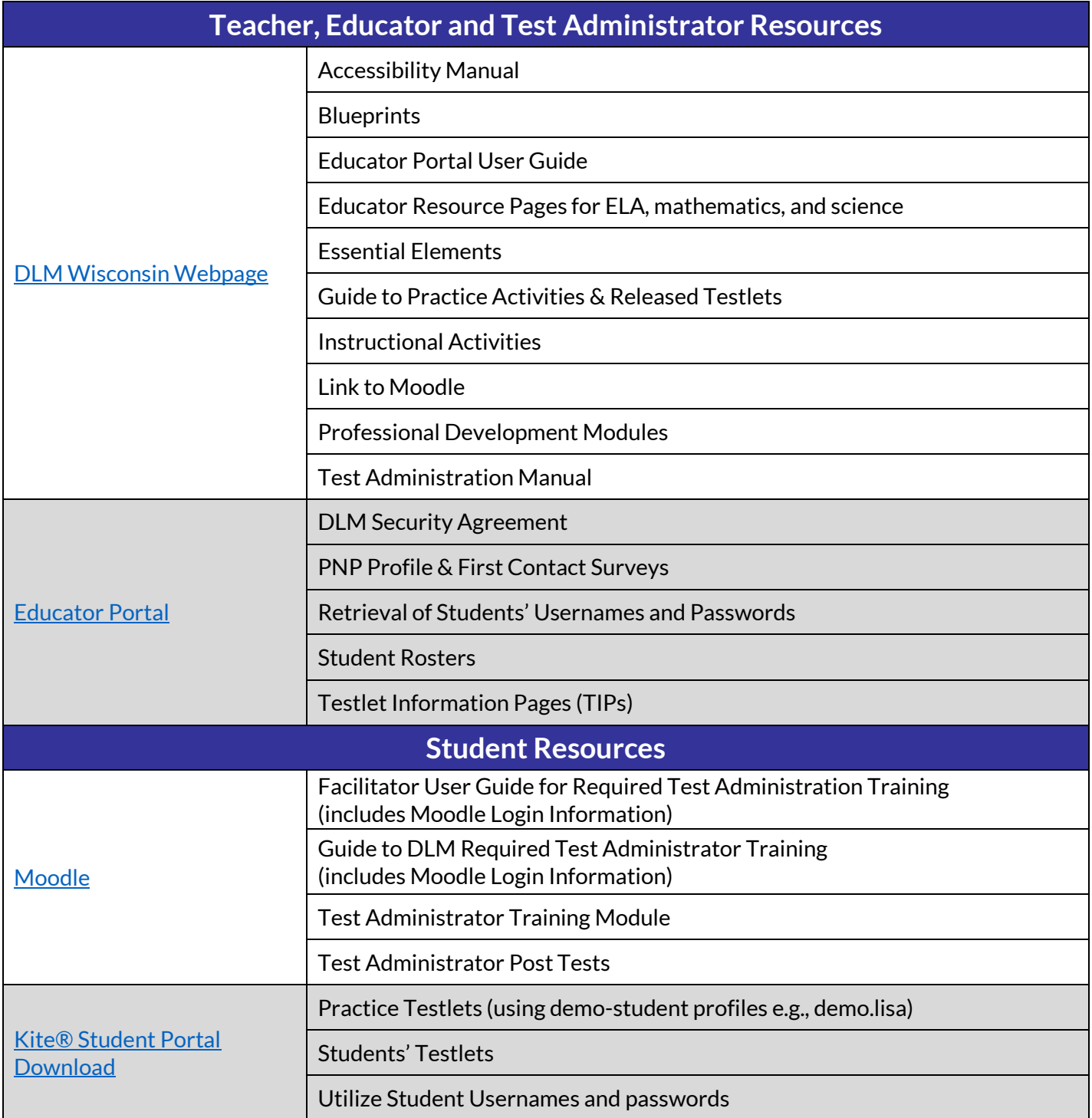

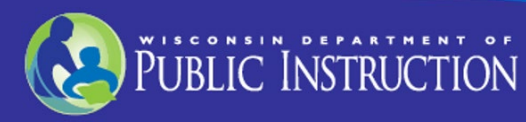

Page 4